# CloudStack : configuration cloud d'entreprise

Durée:2 jours

#### Public:

Architecte, chef de projet, et toute personne souhaitant installer une infrastructure de cloud avec cloudStack

#### Objectifs:

Comprendre le fonctionnement de CloudStack, et savoir l'installer et le configurer.

## Connaissances préalables nécessaires:

Connaissance générale des systèmes d'informations, systèmes et réseaux IP.

## Programme:

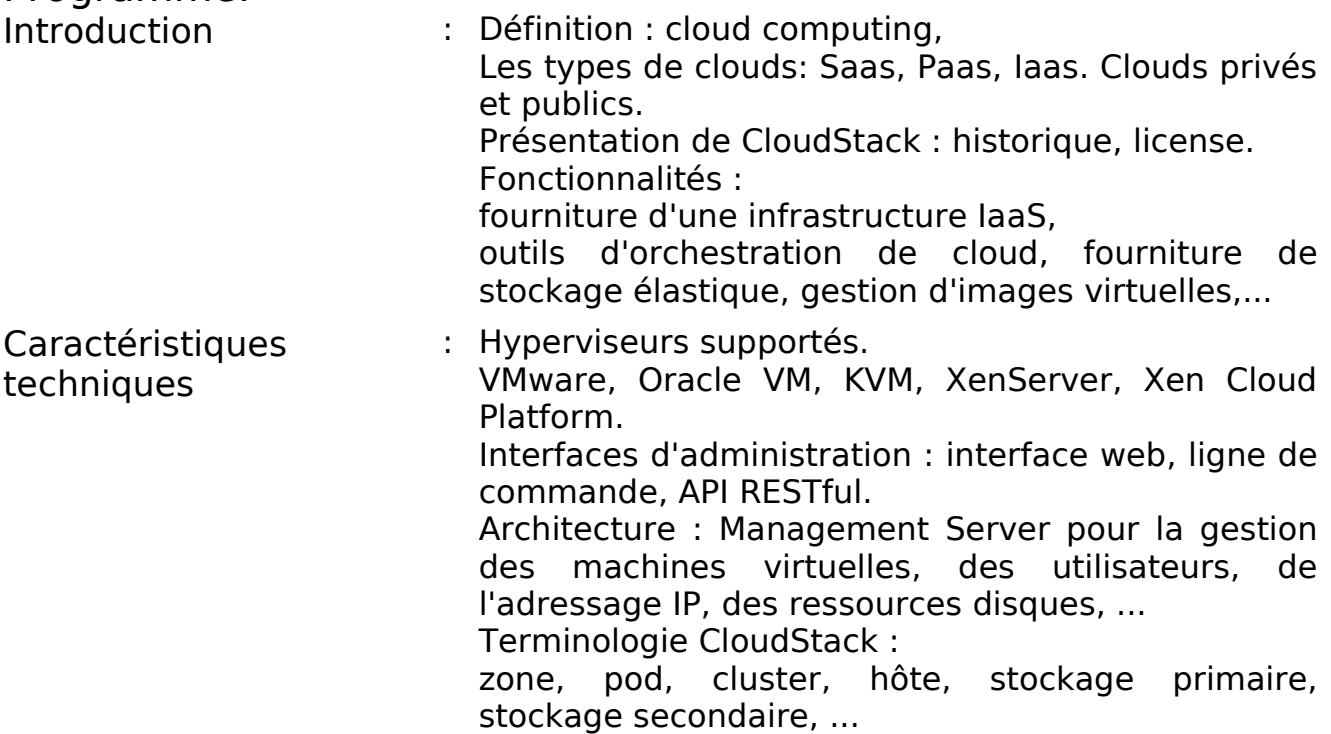

# CloudStack : configuration cloud d'entreprise

Installation et configuration : Prérequis matériel et logiciel pour le CloudStack Management Server et pour l'hyperviseur. Travaux pratiques : installation du Management Server, de la base MySQL et du partage NFS. Choix et installation d'un hyperviseur. Configuration d'une infrastructure cloud par la console web : création de zones, pods, clusters, hôtes, et stockage primaire et secondaire. Initialisation et création des premières instances du cloud. Administration du cloud : Gestion des utilisateurs. Configuration du réseau. Exploitation des machines virtuelles : création, migration, suppression, Utilisation de projets pour regrouper des utilisateurs partageant les mêmes ressources. Mise en œuvre des templates.